## **Table of Contents**

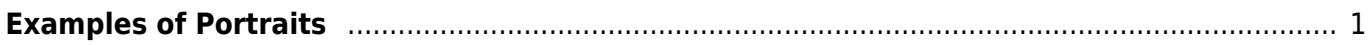

Last update: 2022/10/27 16:09 public:nnels:etext:images:alt\_text\_examples:portraits https://wiki.libraries.coop/doku.php?id=public:nnels:etext:images:alt\_text\_examples:portraits&rev=1666886961

## <span id="page-2-0"></span>**Examples of Portraits**

On this page you will find examples of for Portrait descriptions.

Remember these are examples only. Always follow the general guidelines and the other documentation on the image wiki as needed. Context will always influence how you describe something.

If you have any questions, post your question on the [Alt-Text Q&A](https://wiki.libraries.coop/doku.php?id=public:nnels:etext:images:alt-text_q_a)

Portraits are fairly standard. It is okay if they are a bit repetitive, as that is the nature of the image type.

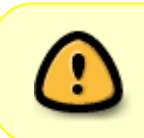

Last<br>update:

update:<br>2022/10/27 public:nnels:etext:images:alt\_text\_examples:portraits https://wiki.libraries.coop/doku.php?id=public:nnels:etext:images:alt\_text\_examples:portraits&rev=1666886961 16:09

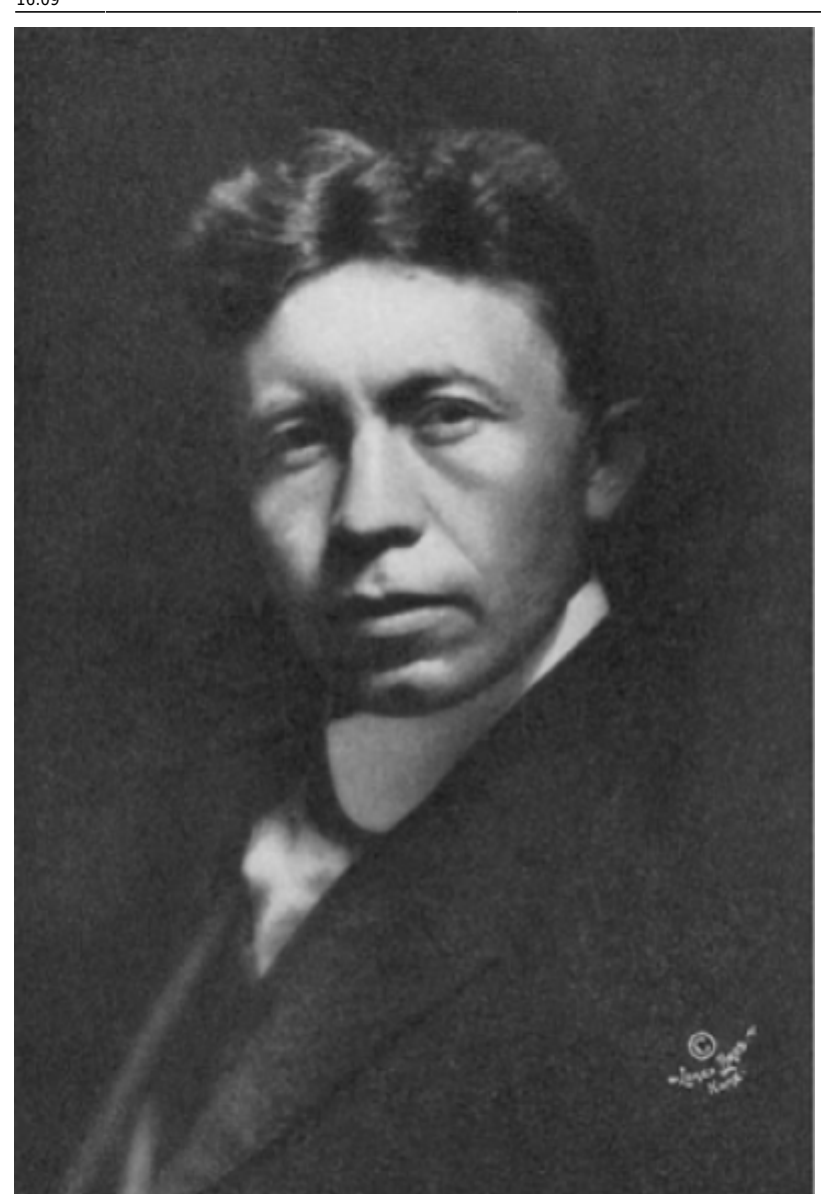

[Alt-text] A portrait of Vilhjalmar Stefansson. He looks into the camera with a neutral expression. He has a medium-light skin tone with dark, wavy hair that is parted down the middle and dark, and hooded eyes. He wears a high-collared white shirt under a black suit jacket with a satin-like lapel.

From: <https://wiki.libraries.coop/>- **BC Libraries Coop wiki**

Permanent link: **[https://wiki.libraries.coop/doku.php?id=public:nnels:etext:images:alt\\_text\\_examples:portraits&rev=1666886961](https://wiki.libraries.coop/doku.php?id=public:nnels:etext:images:alt_text_examples:portraits&rev=1666886961)** Last update: **2022/10/27 16:09**

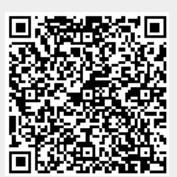